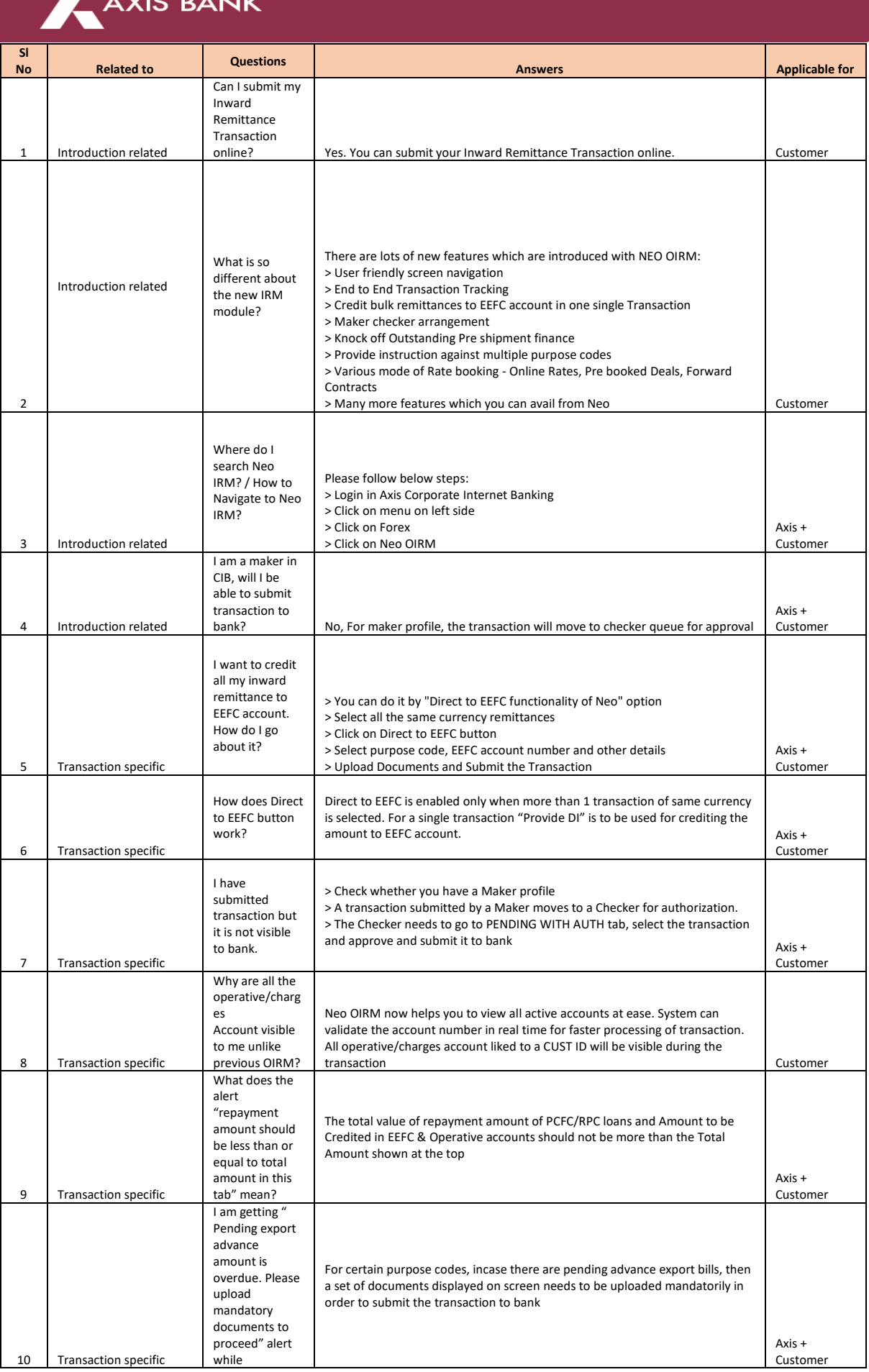

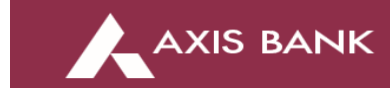

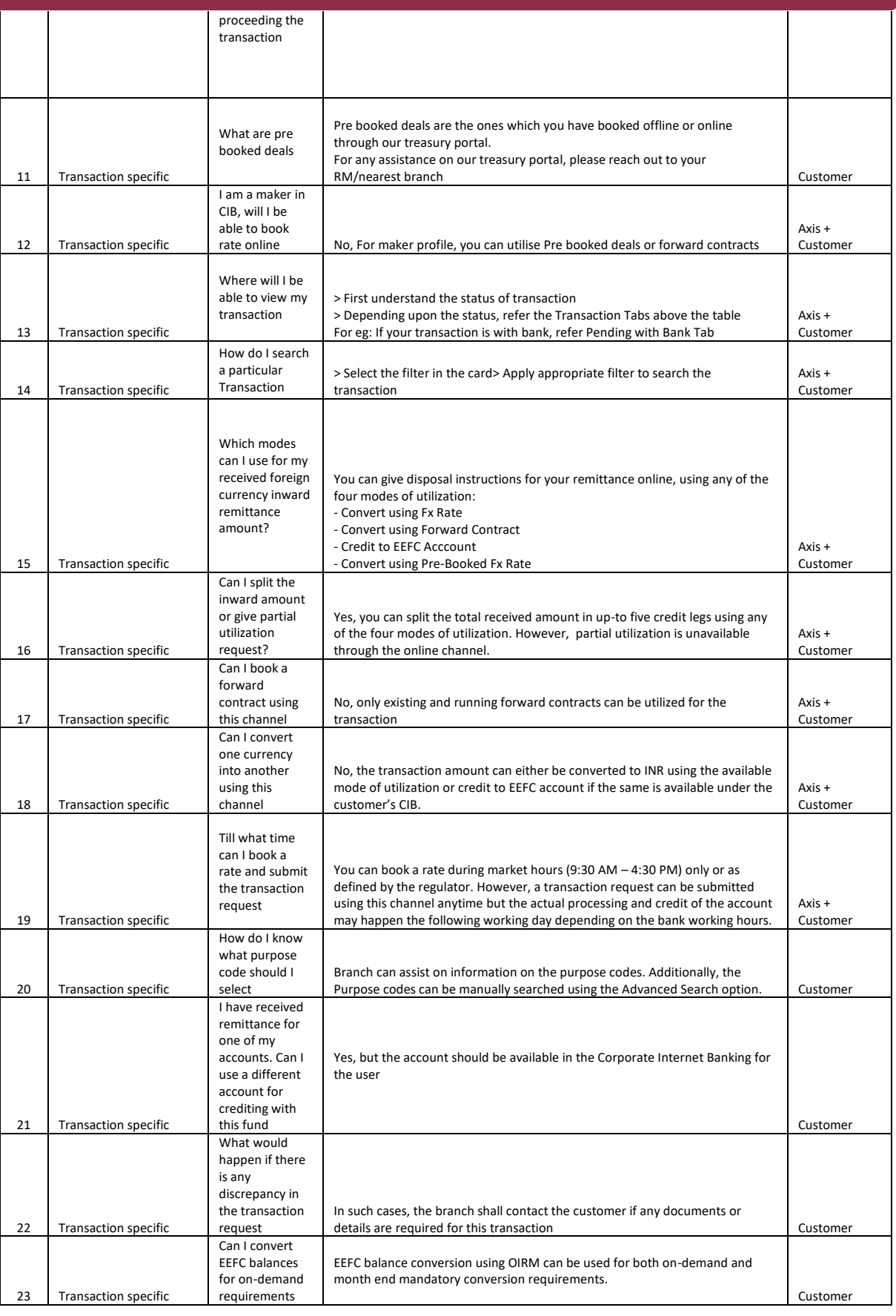

AXIS BANK

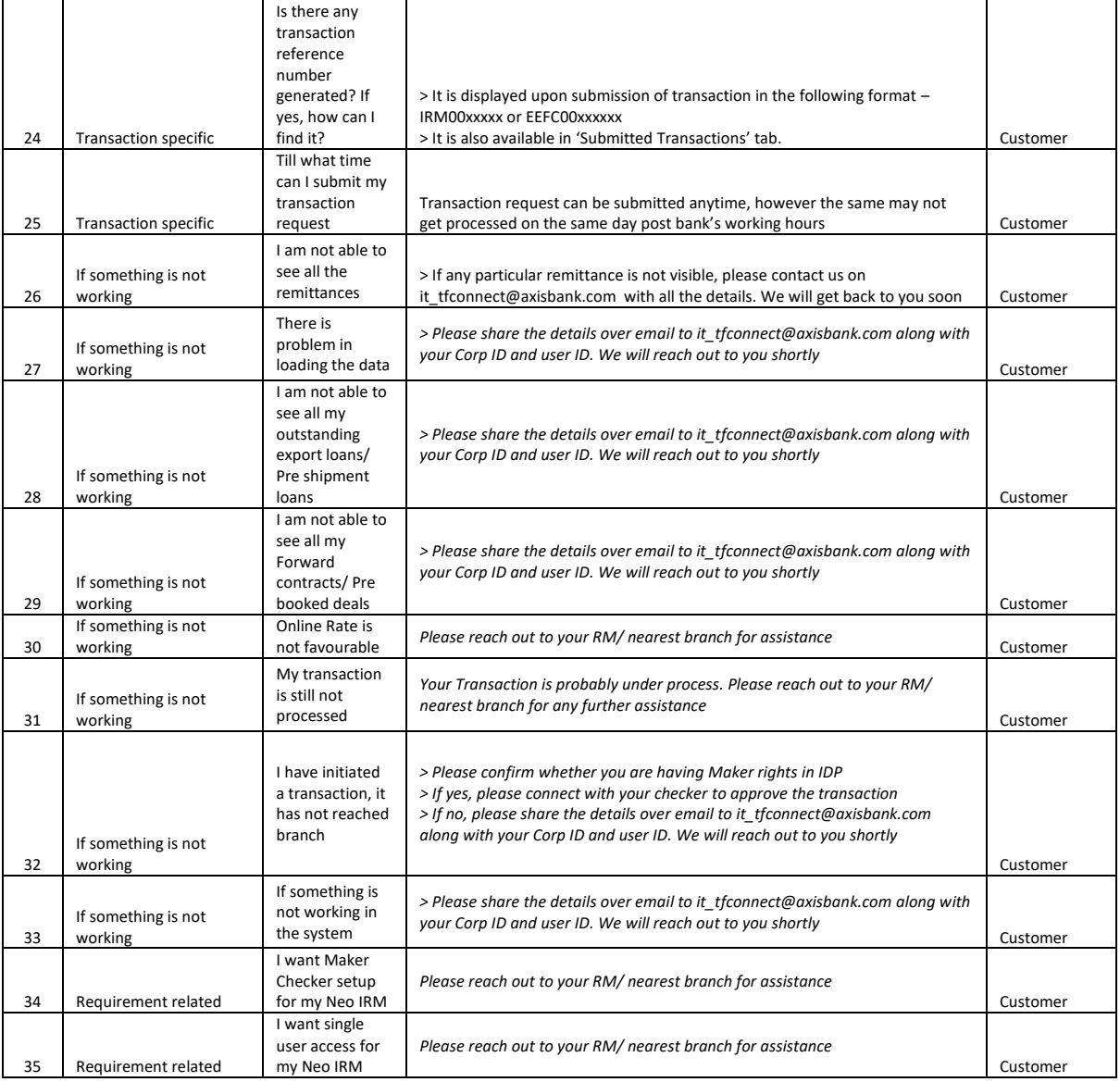